# **Vibrace více**č**ásticových soustav v harmonické aproximaci**

### *Úkol*

Pro zadané potenciály nalezněte vibrační frekvence soustavy několika částic diagonalizací Hessovy matice. Zhodnoťte závislost energie nulových kmitů v harmonické aproximaci na interakčním modelu. Vibrační spektra v harmonické aproximaci srovnejte s experimentem.

### *Použitý software*

Mathematica Calculation Center

### *Zadané potenciály*

1. Lennard-Jonesův potenciál

$$
u_2(r) = 4\varepsilon \left[ \left( \frac{\sigma}{r} \right)^{12} - \left( \frac{\sigma}{r} \right)^6 \right],\tag{1}
$$

který má dvě nastavitelné konstanty – hloubku minima  $\varepsilon$  a vzdálenost  $\sigma^l$ , při které je  $u(r) = 0$ . Potenciál nabývá minima pro  $r_{\text{min}} = 2^{1/6} \sigma$  (viz též úloha 2).

2. Morseho potenciál

$$
u_2(r) = \mathcal{E}\left(e^{-2\frac{r - r_{\min}}{A}} - 2e^{\frac{r - r_{\min}}{A}}\right),
$$
 (2)

který má tři nastavitelné konstanty – hloubku minima  $\varepsilon$ , polohu minima  $r_{\text{min}}$  a konstantu A, která ovlivňuje tvar potenciálu<sup>2</sup>.

#### *Teorie*

*Vibrace více*č*ásticové soustavy* se v kvantové mechanice popisují Schrödingerovou rovnicí

$$
\left[ -\sum_{i=1}^{N} \frac{\hbar^2}{2M_i} \Delta_i + V(\vec{R}_1, \vec{R}_2, ..., \vec{R}_N) \right] \psi(\vec{R}_1, \vec{R}_2, ..., \vec{R}_N) = E \psi(\vec{R}_1, \vec{R}_2, ..., \vec{R}_N) ,
$$
\n(3)

kde  $M_i$  je hmotnost částic v polohách  $\vec{R}_i = (x_i, y_i, z_i)$ , *N* jejich počet, *V* potenciál interakce částic a *E* je celková energie soustavy. Pro *N* atomovou molekulu či klastr se jedná o rovnici pro pohyb jader v Bornově-Oppenheimerově aproximaci, kde *V* zahrnuje potenciál elektrostatické interakce jader a efektivní potenciál *u* vytvářený elektrony (vlastní číslo Schrödingerovy rovnice pro elektrony) a je pouze funkcí vzdáleností jader. Rovnici, vzhledem k dosazovaným potenciálům, obvykle není možné řešit analyticky, my se zaměříme na její analytické řešení při dosazení potenciálů v harmonické aproximaci.

 Situaci nejdřív stručně popíšeme v jednorozměrném případě částice o hmotnosti *m*. Interakční potenciál  $u(R)$  rozvineme do řady kolem jeho minima v  $R = R_0$ 

$$
u(R) = u(R_0) + \frac{1}{2}k(R - R_0)^2 + \dots,
$$
\n(4)

<sup>&</sup>lt;sup>1</sup> Hodnoty pro argon jsou  $\varepsilon = 83,265$  cm<sup>-1</sup>,  $\sigma = 3,405$  Å (1Å = 10<sup>-10</sup> m; 1 cm<sup>-1</sup> = 1,986477611·10<sup>-23</sup> J). Parametry viz BOUBLÍK, T. *Statistická termodynamika.* Praha: Academia, 1996.

<sup>&</sup>lt;sup>2</sup> Hodnoty pro argon jsou  $\varepsilon = 99,173 \text{ cm}^{-1}$ ,  $r_{\text{min}} = 3,81 \text{ Å}$ ,  $A = 0,573 \text{ Å}$ .

kde  $k = \frac{d^2 k}{dP^2}$  $\mathbf{0}$ 2 d d  $R^2\big|_R$  $k = \frac{d^2 u}{dt^2}$  je silová konstanta. Označíme-li  $R - R_0 = x$ , dostáváme (3) ve tvaru rovnice

pro harmonický oscilátor

$$
\left[ -\frac{\hbar^2}{2m} \frac{d^2}{dx^2} + \frac{1}{2} kx^2 \right] \psi(x) = \left[ E - V(R_0) \right] \psi(x) \,. \tag{5}
$$

Řešení rovnice (5) je ve tvaru Hermiteových polynomů a pro vlastní energie platí

$$
E_n - V(R_0) = \hbar \omega \left( n + \frac{1}{2} \right), n = 0, 1, 2, \dots
$$
 (6)

$$
\omega = \sqrt{k/m}
$$
 (vibrační frekvence). (7)

Pro soustavu *N* částic lze analogicky pomocí Taylorova rozvoje 2. řádu interakčního potenciálu *u*( $\overline{R}$ ) kolem minima  $R_0$  psát rovnici (3) s potenciálem  $V(R_1, R_2,..., R_N)$  pro 3*N*rozměrný harmonický oscilátor. Pro jeho energie potom platí

$$
E_{n_{11}n_{12}n_{13}...} - V(\vec{R}_{0}) = \hbar \sum_{i=1}^{N} \sum_{j=1}^{3} \omega_{ij} \left( n_{ij} + \frac{1}{2} \right), n_{ij} = 0, 1, 2, ... \tag{8}
$$

$$
\omega_{ij} = \sqrt{k_{ij}/M_i}
$$
 (vibrační frekvence), (9)

kde jsme označili vektor proměnných *R* = (*x*1,*y*1,*z*1,…,*x*N,*y*N,*z*N) a *kij* jsou vlastní čísla *Hessovy matice* řádu 3*N*. Hessova matice je matice druhých derivací potenciálu podle proměnných potenciálu vyčíslená v minimu potenciálu. Tedy ve shodě s označením a pořadím složek

vektoru proměnných *R*  $\rightarrow$  platí např. pro prvky s jejími nejnižšími indexy 0 2 1 2 11  $(R)$  $x_1^2$   $\Big|_{\vec{R}}$ *u R*  $\partial x_1^2$  |  $\frac{1}{5}$  $H_{11} = \frac{\partial^2 u(R)}{\partial^2}$ ,  $\overrightarrow{r}$ 

$$
\mathbf{H}_{12} = \frac{\partial^2 u(\vec{R})}{\partial x_1 \partial y_1}\Big|_{\vec{R}_0}, \quad \mathbf{H}_{13} = \frac{\partial^2 u(\vec{R})}{\partial x_1 \partial z_1}\Big|_{\vec{R}_0}.
$$
 Z věty o záměnnosti smíšených druhých parciálních

derivací vyplývá, že Hessova matice je symetrická. Energie  $E_{n_1, n_1, n_2, n_3, \dots}$  v (8) s  $n_{ij} = 0$  pro všechna *i* a *j* se nazývá *energie základního stavu* a rozdíl r

$$
E_{\text{ZPE}} = E_{000...} - V(\vec{R}_0),\tag{10}
$$

se označuje jako *energie nulových kmit*ů *(zero point energy)*.

V naší úloze se omezíme na dimery a budeme tedy pracovat s šesti souřadnicemi. Z těchto šesti tzv. stupňů volnosti připadají tři na translační pohyb dimeru, dva na jeho rotace a poslední na vibraci systému. Hessova matice 6×6 vyčíslená v minimu potenciálu bude potom mít jen jedno nenulové<sup>3</sup> (kladné) vlastní číslo. V úloze se zaměříme na dnes již dobře popsaný modelový systém – dimer argonu. Experiment ukazuje na energii základního stavu  $E_0$  = -84,47 cm<sup>-1</sup> a rozdíly mezi vibračními energiemi, které shrnuje tabulka.

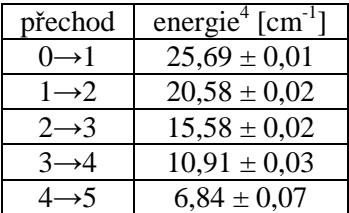

 $\overline{a}$ 

<sup>&</sup>lt;sup>3</sup> Protože na scénu nastupuje numerická matematika, a tedy zaokrouhlovací chyby atd., měli bychom spíše říci,

že jedno (kladné) vlastní číslo bude mnohonásobně větší než ostatní.

<sup>4</sup> Herman, P. R., LaRocque, P. E., Stoicheff, B. P. *J. Chem. Phys.* 89 (4535) 1988

Výpočty vibrací dimerů budete provádět v matematickém software Mathematica CalcCenter, při jeho použití podle postupu práce se seznámíte se syntaxem jeho vestavěného jazyka a uvidíte v něm prováděné symbolické a numerické výpočty.

## *Postup práce*

I. Lennard-Jonesův potenciál

- 1. Spusťte program Mathematica Calculation Center.
- 2. Pro později používané konstanty a proměnné nejdříve "vyčistěte" místo v paměti počítače  $\text{Clear}[\text{Mass},\text{Planckr},\text{CmNaJ},r,x1,y1,z1,x2,y2,z2,\mathcal{E},\sigma,\text{u},\text{rmin},h,i,j,hess,k,$ ω,DE,Energy,EZPE]
- 3. Definujte všechny používané konstanty a převodní faktory<sup>5</sup> hmotnost jádra atomu argonu, redukovanou Planckovu konstantu a převodní faktor mezi energetickými jednotkami joule a cm-1. Na nový řádek přejdete vždy klávesou Enter.

 $Mass := 39.948 * 1.6605655 * 10^{-27}$ Planckr:=1.0545887\*10-34 CmNaJ:=1.986477611\*10-23

4. Zapište definici Lennard-Jonesova potenciálu (1) pro dvě částice o souřadnicích

 $\vec{r}_1 = (x_1, y_1, z_1)$ r a  $\vec{r}_2 = (x_2, y_2, z_2)$  $\vec{r}_2 = (x_2, y_2, z_2)$  a vzdálenosti  $\vec{r} = \sqrt{(x_2 - x_1)^2 - (y_2 - y_1)^2 - (z_2 - z_1)^2}$ 2 2  $y_1$ 2  $r = \sqrt{(x_2 - x_1)^2 - (y_2 - y_1)^2 - (z_2 - z_1)^2}$ . Nejdříve tedy definujte vzdálenost

```
r[x1_,y1_,z1_,x2_,y2_,z2_.]=sqrt([x1-x2)^2+(y1-y2)^2+(z1-z2)^2]poté konstanty vyskytující se v potenciálu
```
 $E := 83.265 * CmN$ aJ σ:=3.405\*10-10

a nakonec samotný potenciál

 $u[x1_yy1_z,z1_xz_z,y2_z,z2]$ :=4\* $\varepsilon$ \*((σ/r[x1,y1,z1,x2,y2,z2])^12-(σ/r[x1,y1,z1,x2,y2,z2])^6)

- 5. Pro další potřeby nastavte jeho rovnovážnou vzdálenost (viz úloha 2) rmin:= σ\*2^(1/6).
- 6. Spočítejte druhé parciální derivace, potřebné pro konstrukci Hessovy matice a zapište je

do tzv. pole (to nazvěte např. h[i,j]). To pro složku  $H_{11}(\vec{R}) = \frac{\partial^2 u}{\partial x^2}$ 1 11  $\overrightarrow{R} = \frac{\partial^2 u(R)}{\partial^2}$ *x*  $\vec{R}$ ) =  $\frac{\partial^2 u(R)}{\partial R}$ ∂  $=\frac{\partial}{\partial x}$ r  $H_{11}(\vec{R}) = \frac{6\pi R}{2^2}$ , kde  $\vec{R} = (\vec{r}_1, \vec{r}_2)$  $\vec{r}$   $\vec{r}$  $= (\vec{r}_1, \vec{r}_2),$ 

znamená zapsat

```
h[1,1][x1_,y1_,z1_,x2_,y2_,z2_j]=D[u[x1,y1,z1,x2,y2,z2],x1,x1];Další složky zapíšeme pomocí zkopírováním předchozího vyjádření a jeho opravou na 
   h[1,2][x1_,y1_,z1_,x2_,y2_,z2_j]=D[u[x1,y1,z1,x2,y2,z2],x1,y1];h[1,3][x1,y1,z1,x2,y2,z2]=D[u[x1,y1,z1,x2,y2,z2],x1,z1];
   atd.
```
Uvědomíme-li si, že Hessova matice je symetrická (viz výše), stačí nám prozatím definovat složky odpovídající horní trojúhelníkové matici  $\mathbf{H}_{ij}(\vec{R})$ ,  $(i \leq j)$  a zapíšeme tak jen 21 řádků (z 36).

7. Sestavte Hessovu matici  $H_{ij}|_{\vec{R}_0}$  pro vzdálenosti odpovídající minimu celkové potenciální energie *R*<sup>0</sup> . Předpokládáme-li polohu prvního atomu v počátku souřadnicové soustavy a  $\rightarrow$ druhého ve vzdálenosti *r*min na ose x jako rovnovážnou konfiguraci, potom je Hessovu r matici potřeba vyčíslit pro polohový vektor  $\vec{R}_0 = (0,0,0, r_{min}, 0,0)$ , kde  $r_{min}$  je poloha

 $\overline{a}$ <sup>5</sup> Tento výpočet proběhne v jednotkách SI (přestože se obvykle v kvantové chemii pro výpočty používají tzv. atomové jednotky) a energie na závěr přepočteme do jednotek vhodných pro daný problém – v našem případě do vlnočtů  $(cm<sup>-1</sup>)$ .

```
minima párového potenciálu. To proveďte rychle a efektivně pomocí tzv. cyklu (příkaz 
Do[]) do nově založeného pole hess[i,j]nejprve pro horní trojúhelníkovou matici
```

```
D \circ [D \circ [hess[i,j]=h[i,j][0.0,0.0,0.0,\allowbreak\overline{0},\allowbreak\overline{rmin},0.0,0.0],\{j,i,6\}],\{i,1,6\}]poté doplňte zbylé prvky
```

```
Do[De[less[j,i]=hess[i,j],\{j,i+1,6\}],\{i,1,6\}]
```
a na závěr převeďte pole na maticový tvar

 $hess = Table[hess[i,j], {i,1,6}, {j,1,6}]$ 

Stiskem Shift+Enter vyčíslete dosavadní zápis – zobrazí se Vám matice 6×6.

8. Pokračujte zápisem do stejného bloku textu – vypočtěte vlastní čísla Hessovy matice. Za předchozí vyjádření připojte středník (aby se dále už příslušný průběžný výsledek nezobrazoval) a poté v novém řádku vložte do vektoru (např. nazvěte k – viz vztah (9)) příkazem Eigenvalues[] vlastní čísla Hessovy matice. k=Eigenvalues[hess]

Stiskem Shift+Enter vlastní čísla zobrazte a zaznamenejte si největší.

9. Z největšího vlastního čísla (ostatní jsou téměř nulové) vypočtěte podle vztahu (9) vibrační frekvenci – připojte za poslední vyjádření středník a zapište  $\omega$ =Sqrt[k[[1]]/Mass]

Potvrzením Shift+Enter zobrazte výsledek a vibrační frekvenci si zaznamenejte.

- 10. Nyní se dostáváte do konečné fáze, kdy obdržíte výsledky. Připravte si ještě energii v minimu potenciálu (už ve výsledných jednotkách cm-1; vše předchozí je v SI) DE=u[0.0,0.0,0.0,rmin,0.0,0.0]/CmNaJ
- 11. Podle vztahu (9) z teorie spočítejte 4 nejnižší vibrační hladiny proveďte cyklem.  $Do[Energy[n]=DE+(0.5+n)*Planckr*ω/CmNaJ;Print[Energy[n]], {n,0,3}]$
- 12. Vypočtené vibrační spektrum si zaznamenejte. Zaznamenejte si také energii nulových kmitů – vztah (10)

EZPE=Energy[0]-DE

a celý soubor pro Lennard-Jonesův potenciál si uložte.

II. Morseho potenciál

13. Celý postup zopakujte pro Morseho potenciál (2). Zkopírujte si soubor \*.nb pro Lennard-Jonesův potenciál, kopii si vhodně nazvěte, soubor otevřete a proveďte v něm jedinou změnu – místo definice Lennard-Jonesova potenciálu a jeho parametrů definujte Morseho potenciál.

```
rmin:=3.81*10-10 (starou hodnotu smažte)
A:=0.573*10^{-10}ε:=99.173*CmNaJ 
u[x1_,y1_,z1_,x2_,x2_,z2]' := \epsilon*(Exp[-2*(r[x1,y1,z1,x2,y2,z2]-rmin)/A] -2*Exp[(r[x1,y1,z1,x2,y2,z2]-rmin)/A])
```
- 14. Potvrzením Shift+Enter, přidáváním a ubíráním středníků v příslušných řádcích zjistěte všechny veličiny zjišťované dříve pro Lennard-Jonesův potenciál a zaznamenejte si je.
- 15. Sestavte tabulku pro největší vlastní číslo Hessovy matice, odpovídající vibrační frekvenci, minimum potenciálu a hodnotu energie nulových kmitů pro oba interakční modely.
- 16. Porovnejte energii nulových kmitů v harmonické aproximaci pro jednotlivé interakční modely a s "přesnou" hodnotou (rozdíl základního stavu z experimentu a minima vysoce přesného semiempirického potenciálu -99,55 cm-1 z úlohy 2).
- 17. Sestavte tabulku s vibračním spektrem pro jednotlivé interakční modely a pro experimentální hodnoty (experimentální hladiny musíte dopočítat pomocí tabulky výše v teorii). Diskutujte oprávněnost harmonické aproximace pro základní i vibračně excitované stavy a vzhledem k počtu vypočítaných vázaných stavů (pozor, "posunutí" hladin je dáno rozdílnými minimy jednotlivých potenciálů).

### *Doporu*č*ená literatura*

literatura k lekci 2 a 5 kurzu KFY/PMFCH

 viz http://artemis.osu.cz/pmfch/lekce02.pps nebo http://artemis.osu.cz/pmfch/lekce02.pdf viz http://artemis.osu.cz/pmfch/lekce05.pps nebo http://artemis.osu.cz/pmfch/lekce05.pdf KALUS, R., HRIVŇÁK D. *Breviá*ř *vyšší matematiky.* Ostrava: Ostravská univerzita, 2001. SKÁLA, L. *Kvantová teorie molekul.* Praha: Karolinum, 1995.

manuál k software Mathematica CalcCenter